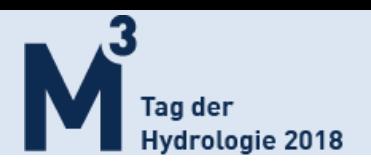

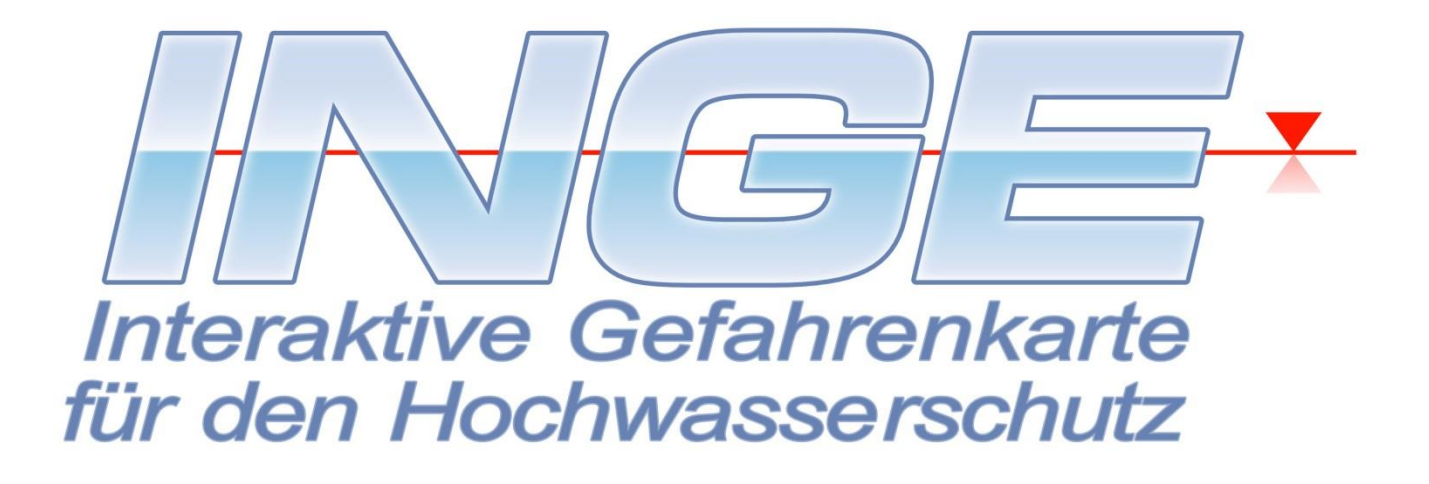

# **Hochwasserrisikomanagement mit INGE –**

# **interaktive Hochwasserabwehr**

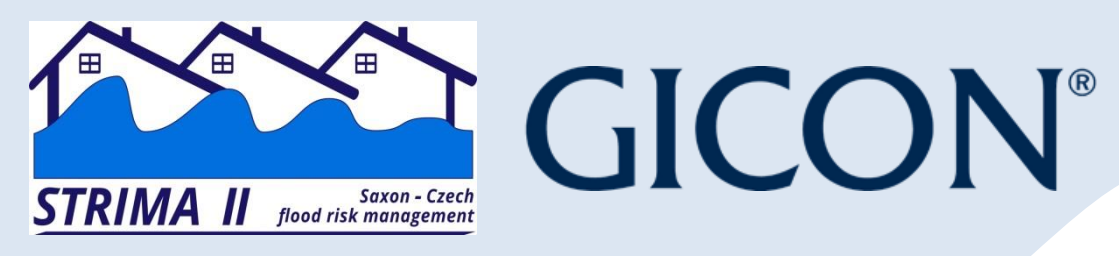

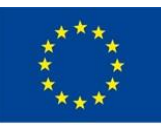

Europäische Union. Europäischer Fonds für regionale Entwicklung: Investition in Ihre Zukunft / Evropská unie. Evropský fond pro regionální rozvoj: Investice do vaší budoucnos

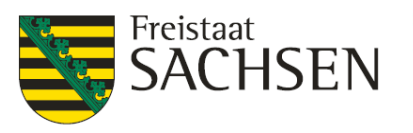

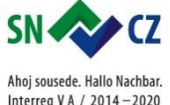

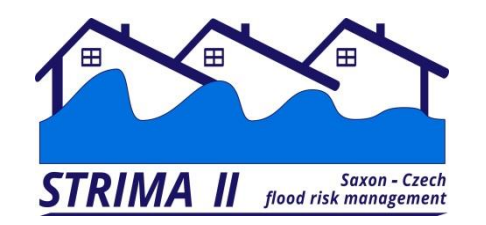

#### **Anforderungen**

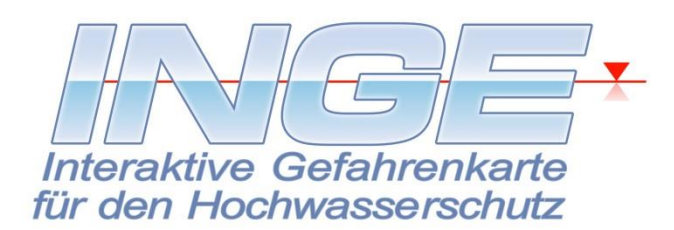

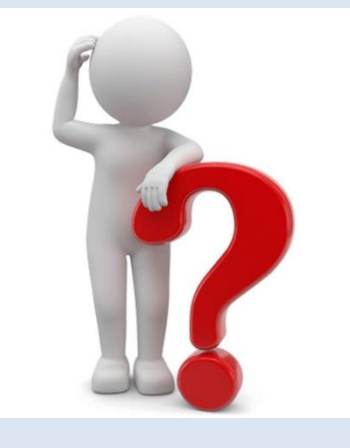

- **Übersichtlichkeit** alle wichtigen Informationen auf einen Blick
- **Einfache Bedienbarkeit** strukturierte Übersichten nutzen
- **Zeit- und Ortsunabhängigkeit** auch für mobilen Einsatz geeignet
- **Individuell** Daten einpflegen und strukturieren nach eigenem Bedarf

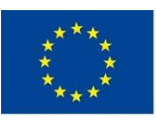

Europäische Union. Europäischer Fonds für regionale Entwicklung: Investition in Ihre Zukunft / Evropská unie. Evropský fond pro regionální rozvoj: Investice do vaší budoucnosti

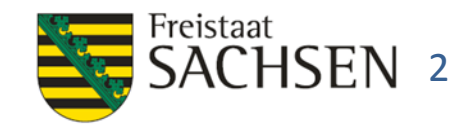

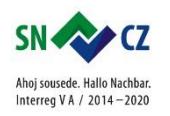

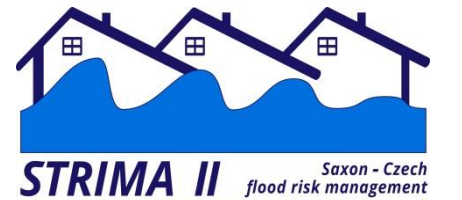

#### **Funktionen & Möglichkeiten**

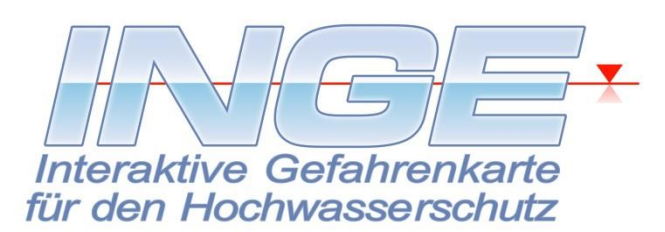

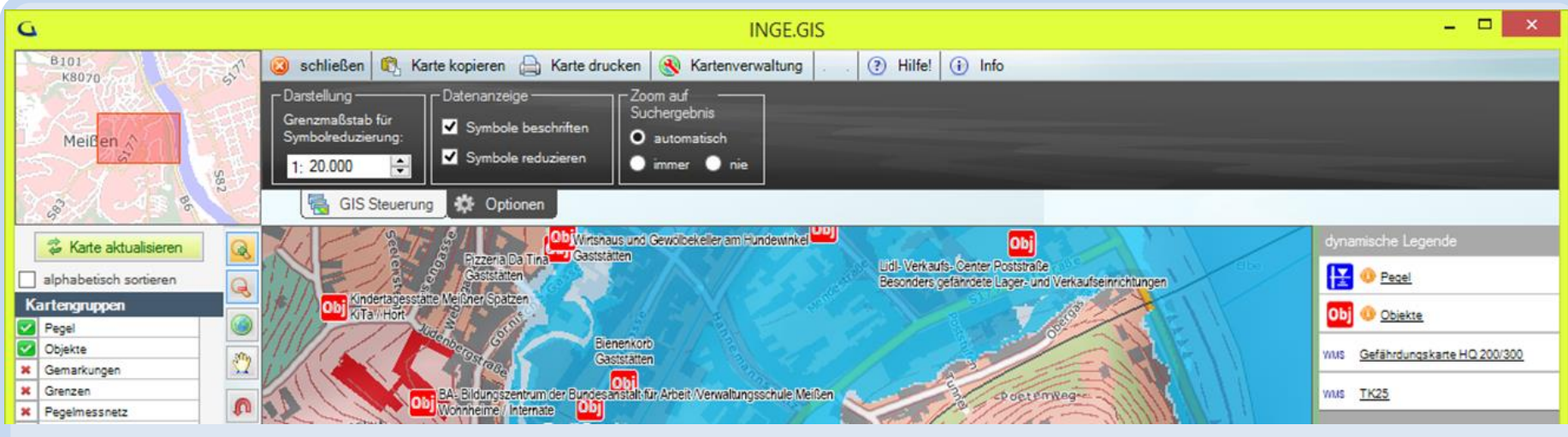

- kostenlose Software **INGE »Interaktive Gefahrenkarte für den kommunalen Hochwasserschutz«**
- visualisiert den Katastrophenabwehrplan örtlicher Behörden und Einsatzleitungen
- hilfreiches Instrument für Entscheidungen bei der Planung, Durchführung, und Nachbereitung der Katastrophenabwehr, Training von Einsätzen
- Verwaltung beliebiger Objekte im Rahmen des Katastrophenschutzes

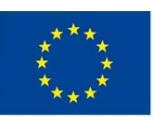

Europäische Union. Europäischer Fonds für regionale Entwicklung: Investition in Ihre Zukunft / Evropská unie. Evropský fond pro regionální rozvoj: Investice do vaší budoucnosti

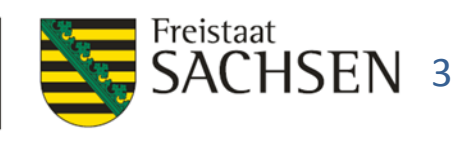

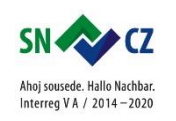

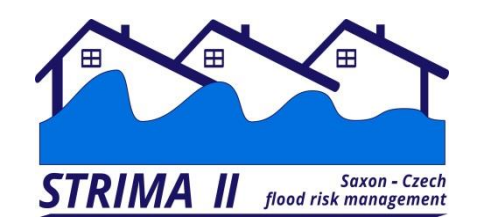

**GIS**

#### **Die elektronische Karte**

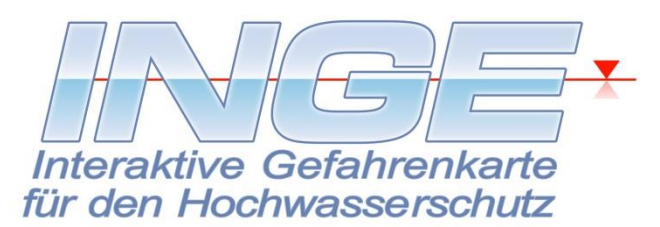

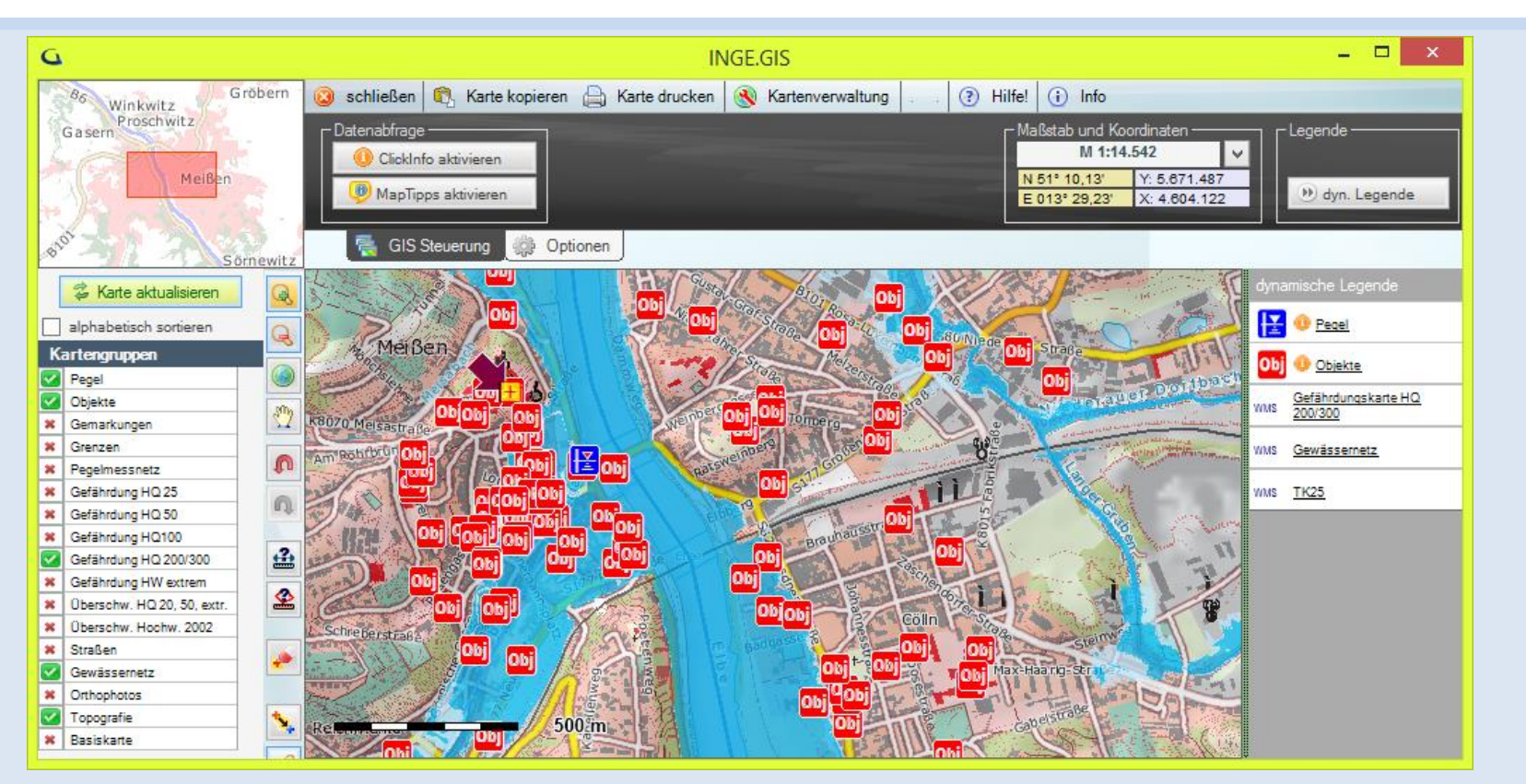

#### Das GIS, die elektronische Karte, wird als wichtigste Komponente gleich beim Programmstart geöffnet.

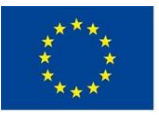

Europäische Union. Europäischer Fonds für regionale Entwicklung: Investition in Ihre Zukunft / Evropská unie. Evropský fond pro regionální rozvoj: Investice do vaší budoucnosti

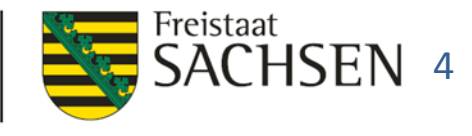

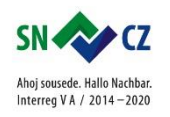

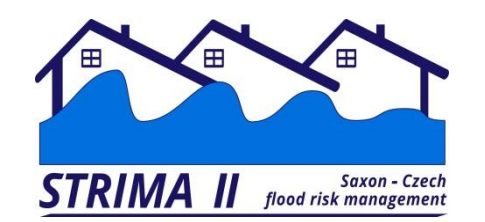

#### **Datenbank**

#### **als wichtiges Arbeitsmittel**

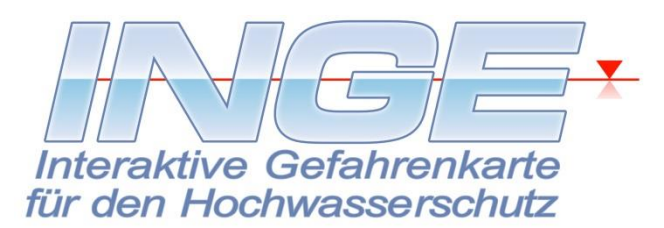

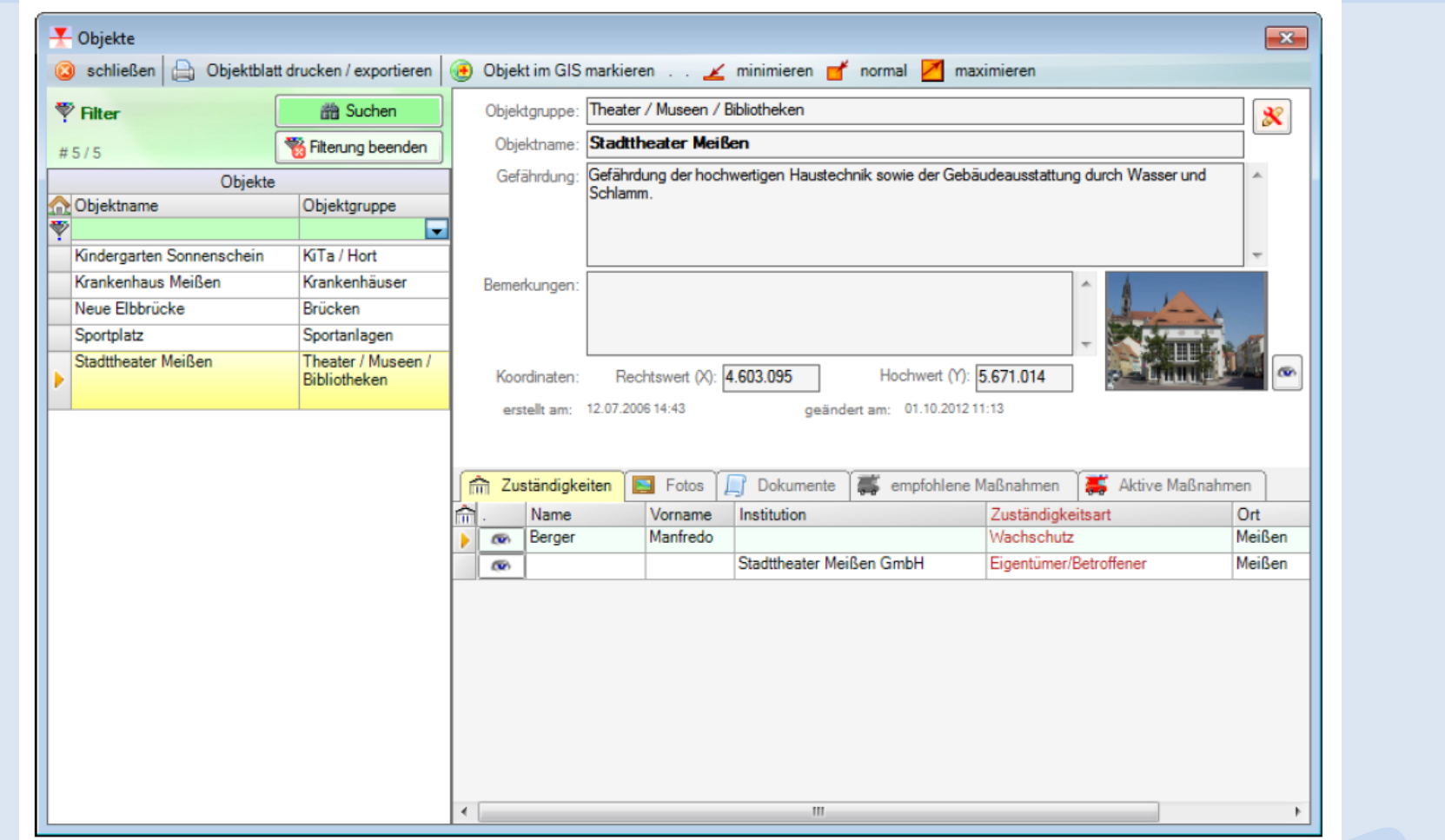

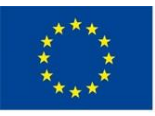

Europäische Union. Europäischer Fonds für regionale Entwicklung: Investition in Ihre Zukunft / Evropská unie. Evropský fond pro regionální rozvoj: Investice do vaší budoucnosti

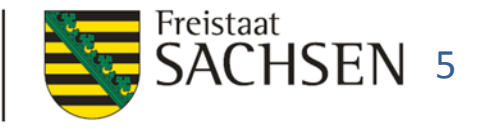

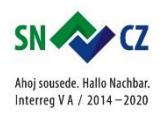

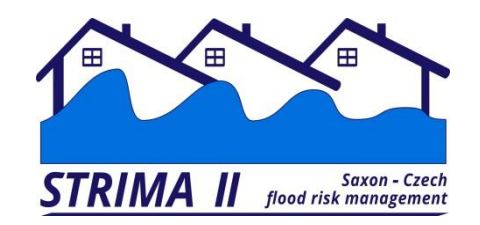

#### **Visualisierung von Notfallunterlagen**

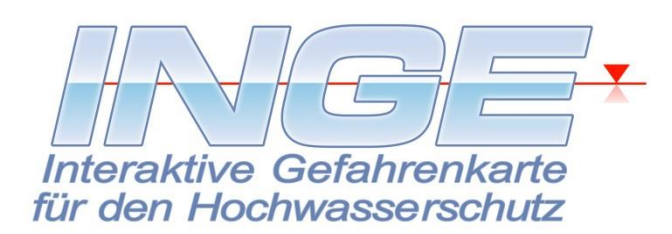

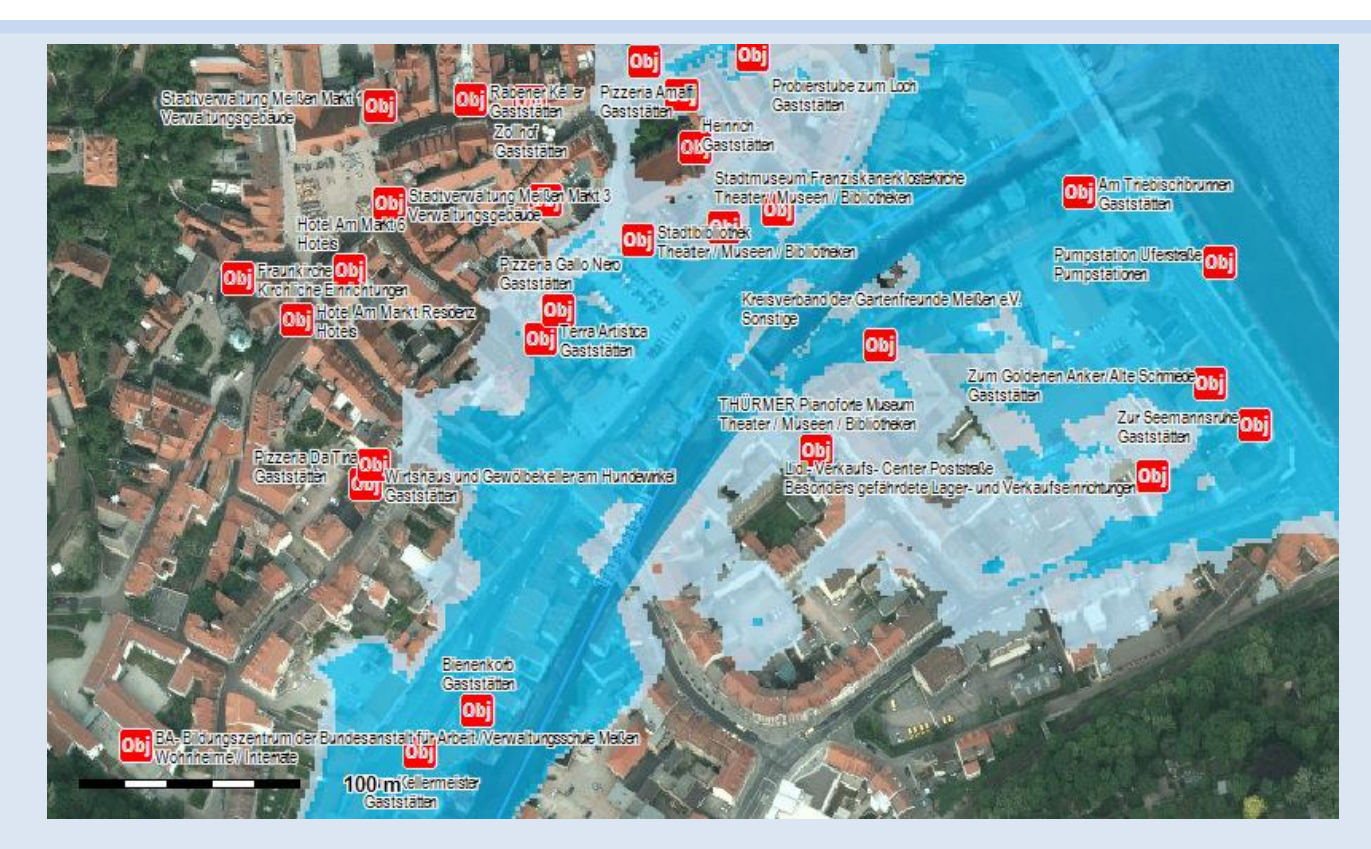

Beispiel: Objekte und Pegel auf der Karte der Überflutungsszenarien Basiskarte: Orthophoto (WebMapService)

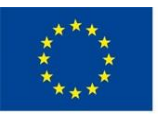

Europäische Union. Europäischer Fonds für regionale Entwicklung: Investition in Ihre Zukunft / Evropská unie. Evropský fond pro regionální rozvoj: Investice do vaší budoucnosti

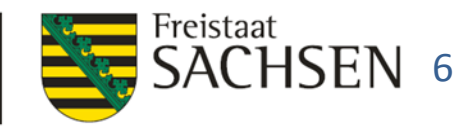

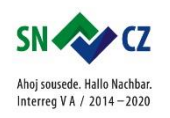

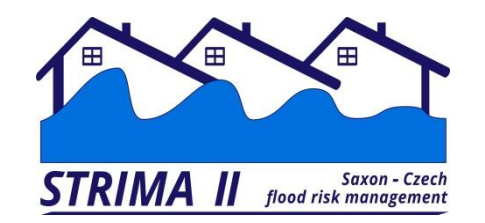

#### **Visualisierung von Notfallunterlagen**

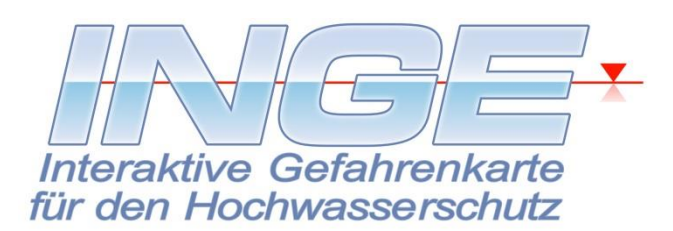

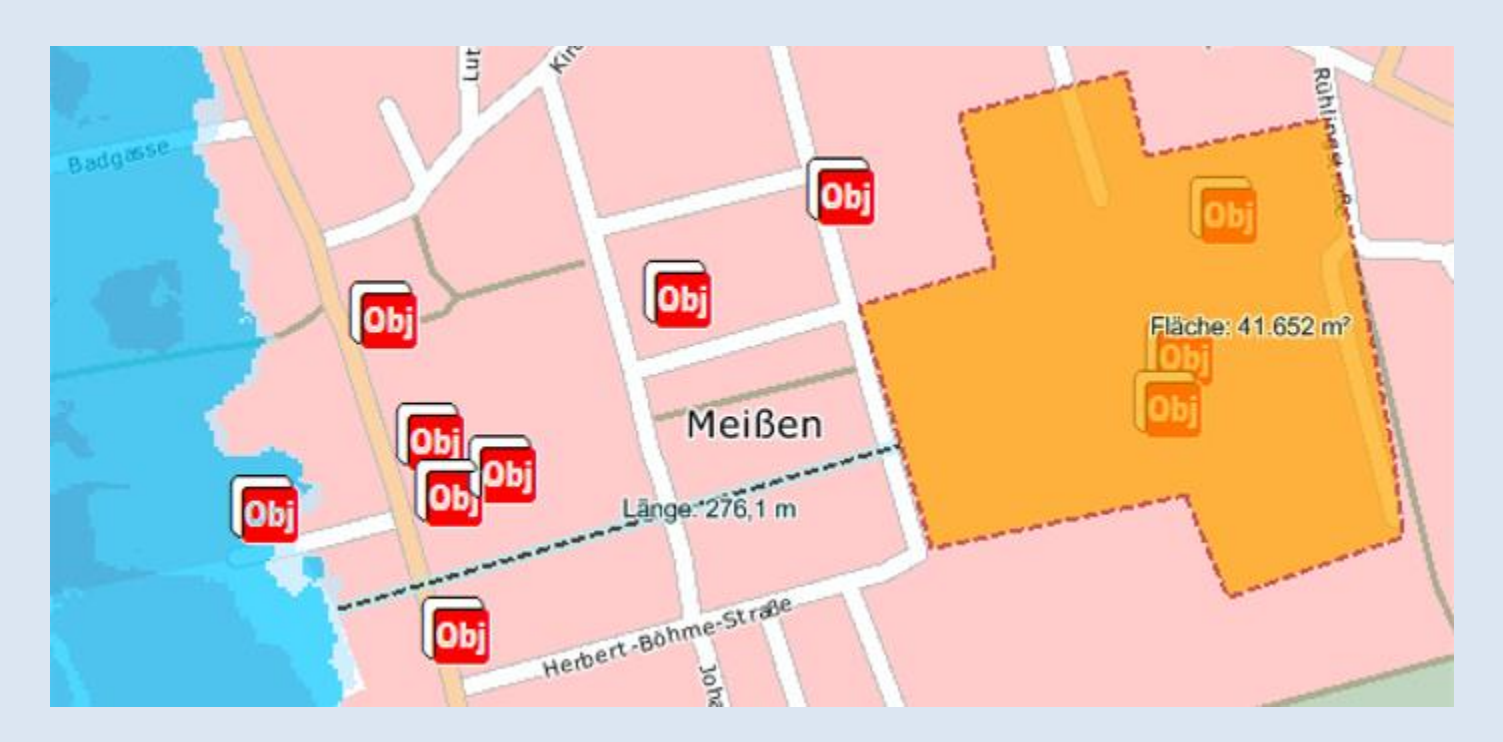

Beispiel: Längen- und Flächenmessung, Basiskarte: einfache Vektorkarte (WebMapService)

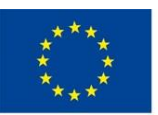

Europäische Union. Europäischer Fonds für regionale Entwicklung: Investition in Ihre Zukunft / Evropská unie. Evropský fond pro regionální rozvoj: Investice do vaší budoucnosti

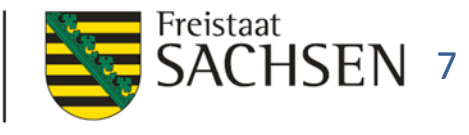

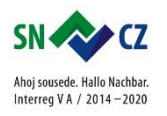

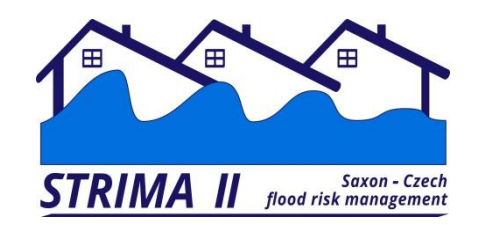

### **Visualisierung von Notfallunterlagen**

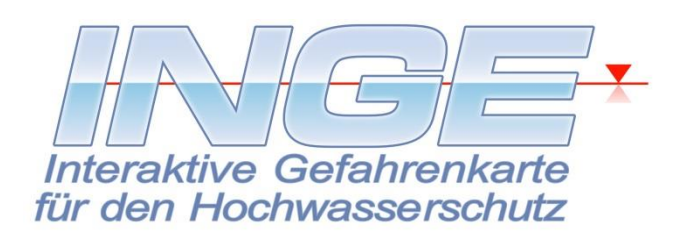

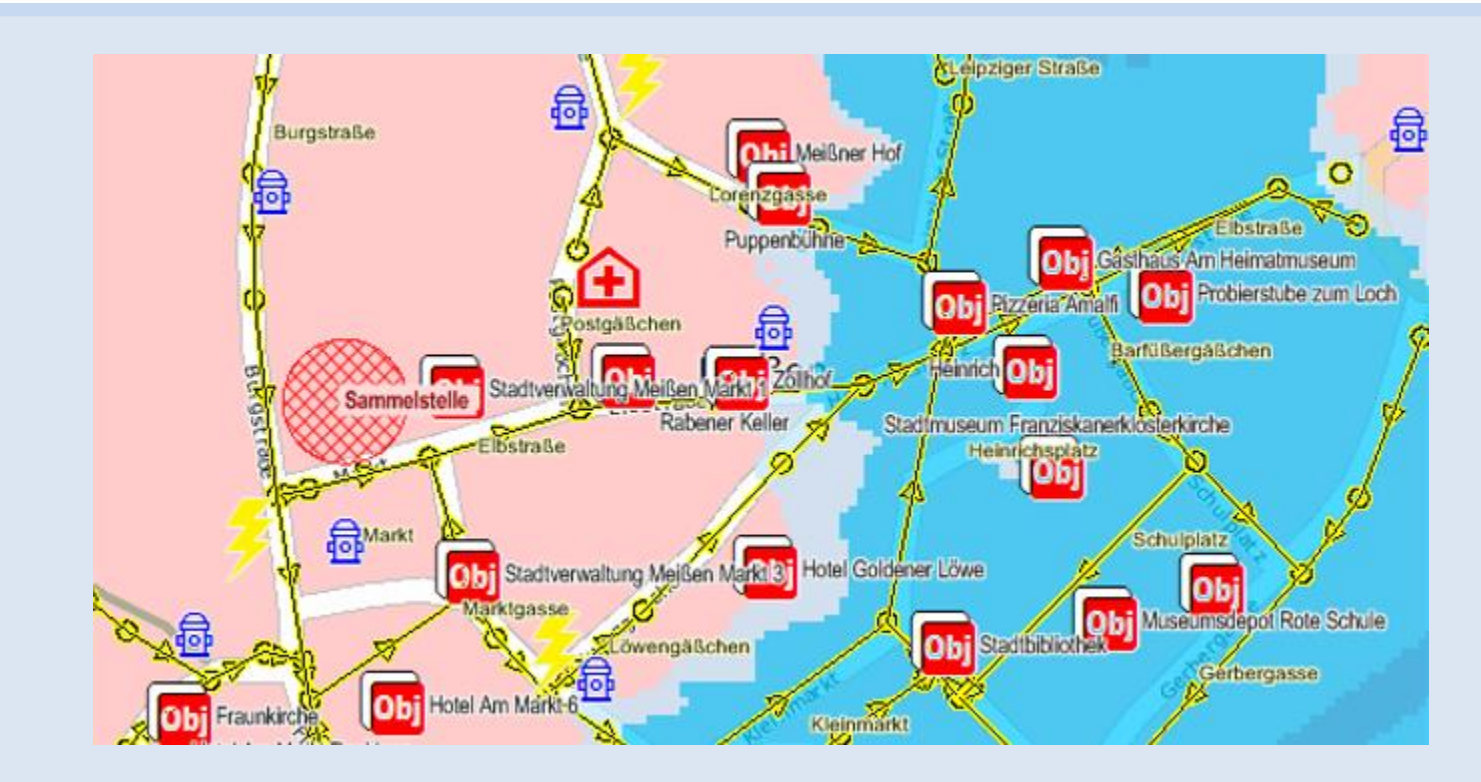

Im GIS können gefährdete Objekte bezüglich ihrer katastrophenschutztechnischen Eigenschaften anhand von technischen Karten untersucht werden (z.B. Kanalisation, Energie, Verkehrsanbindung, Überflutungshöhen, Fluchtwege usw.).

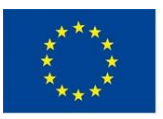

Europäische Union. Europäischer Fonds für regionale Entwicklung: Investition in Ihre Zukunft / Evropská unie. Evropský fond pro regionální rozvoj: Investice do vaší budoucnosti

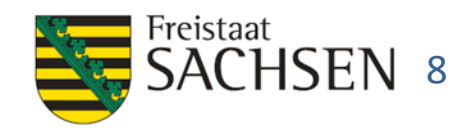

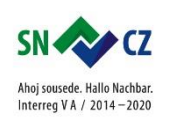

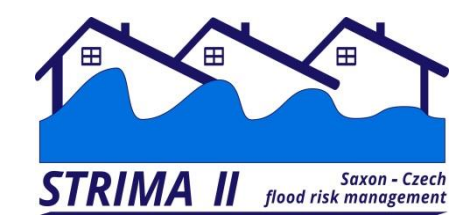

## **Ermittlung gefährdeter Objekte**

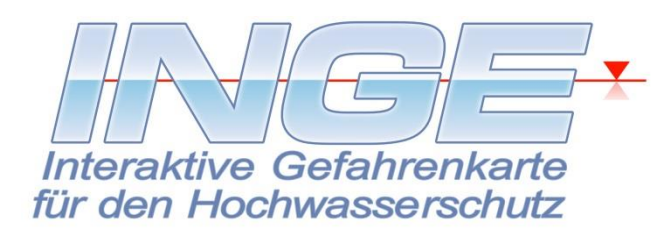

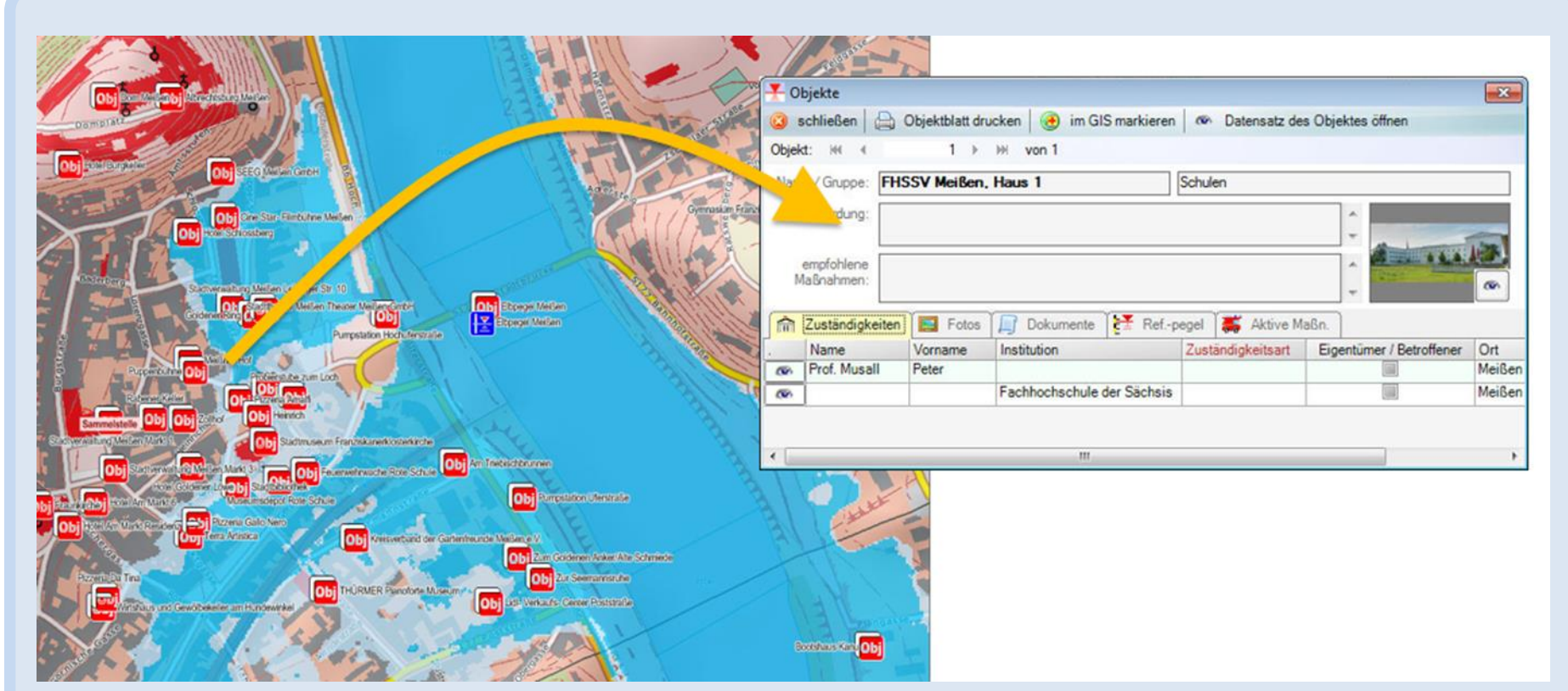

Im GIS können anhand von Überflutungsszenarien gefährdete Objekte festgestellt werden. Ein Klick in die Karte liefert die Details des Objektes aus der Datenbank.

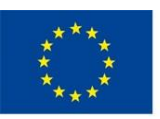

Europäische Union. Europäischer Fonds für regionale Entwicklung: Investition in Ihre Zukunft / Evropská unie. Evropský fond pro regionální rozvoj: Investice do vaší budoucnosti

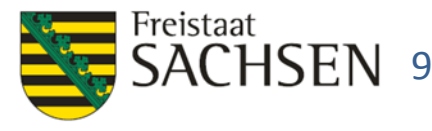

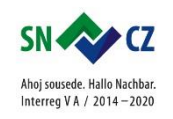

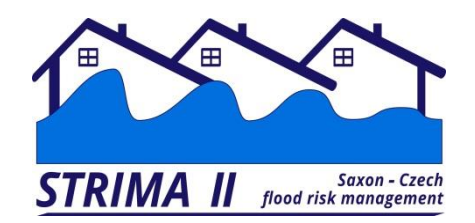

\*\*\*

regionální rozvoj: Investice do vaší budoucnosti

## **Ermittlung gefährdeter Objekte**

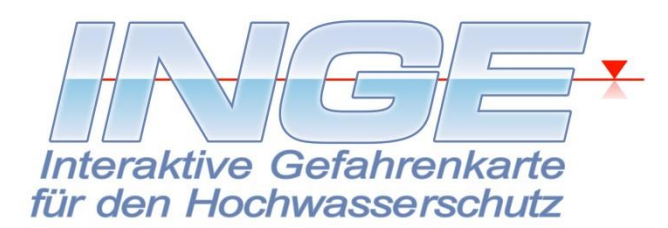

Interreg V A / 2014-2020

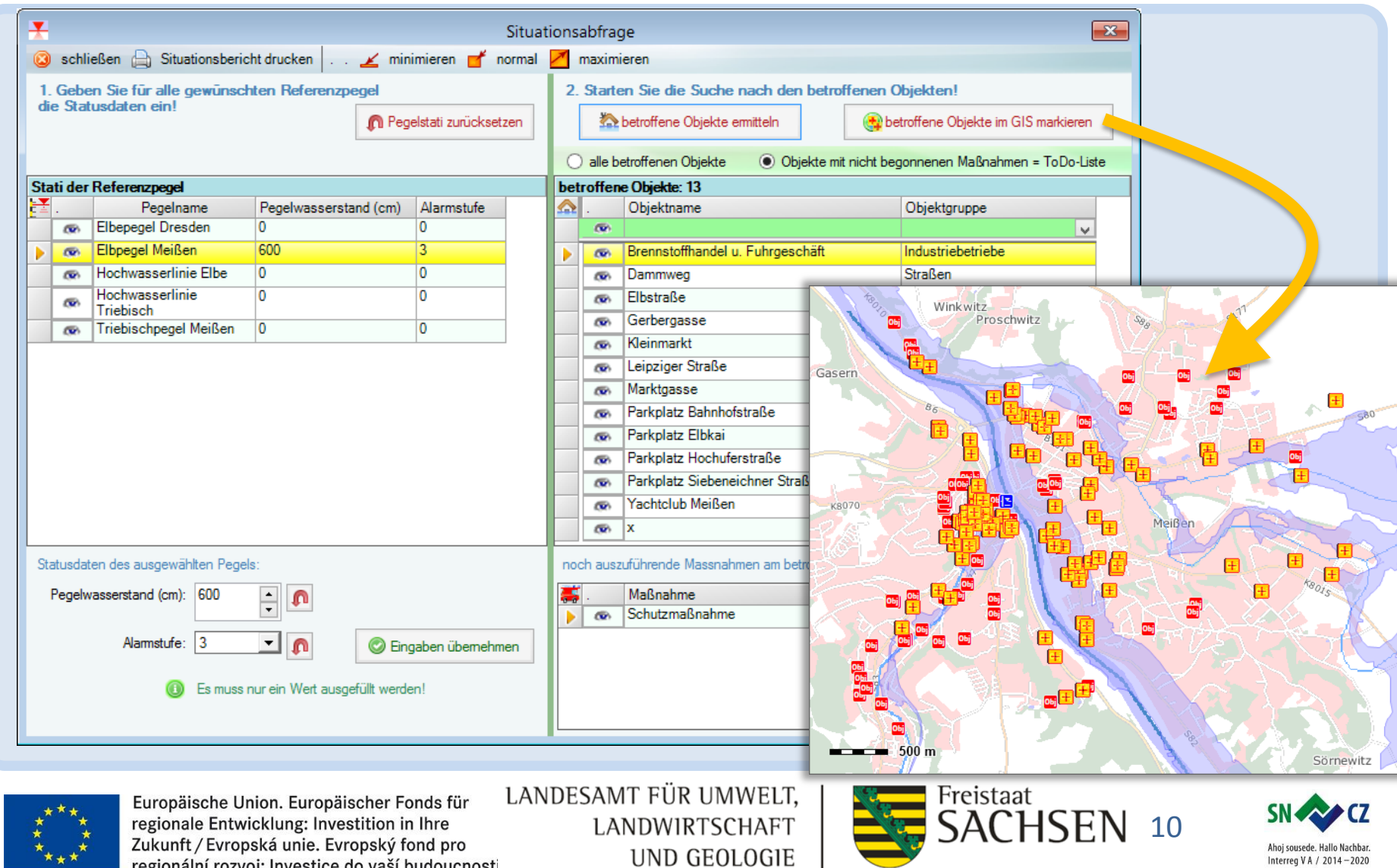

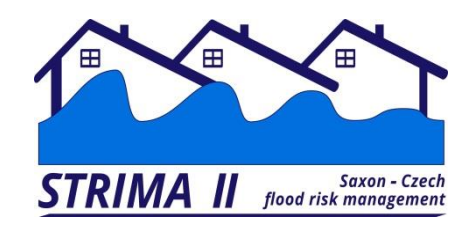

## **Ermittlung gefährdeter Objekte**

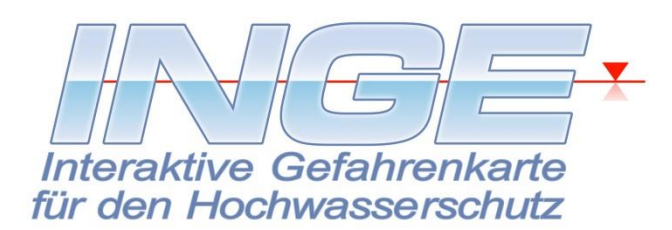

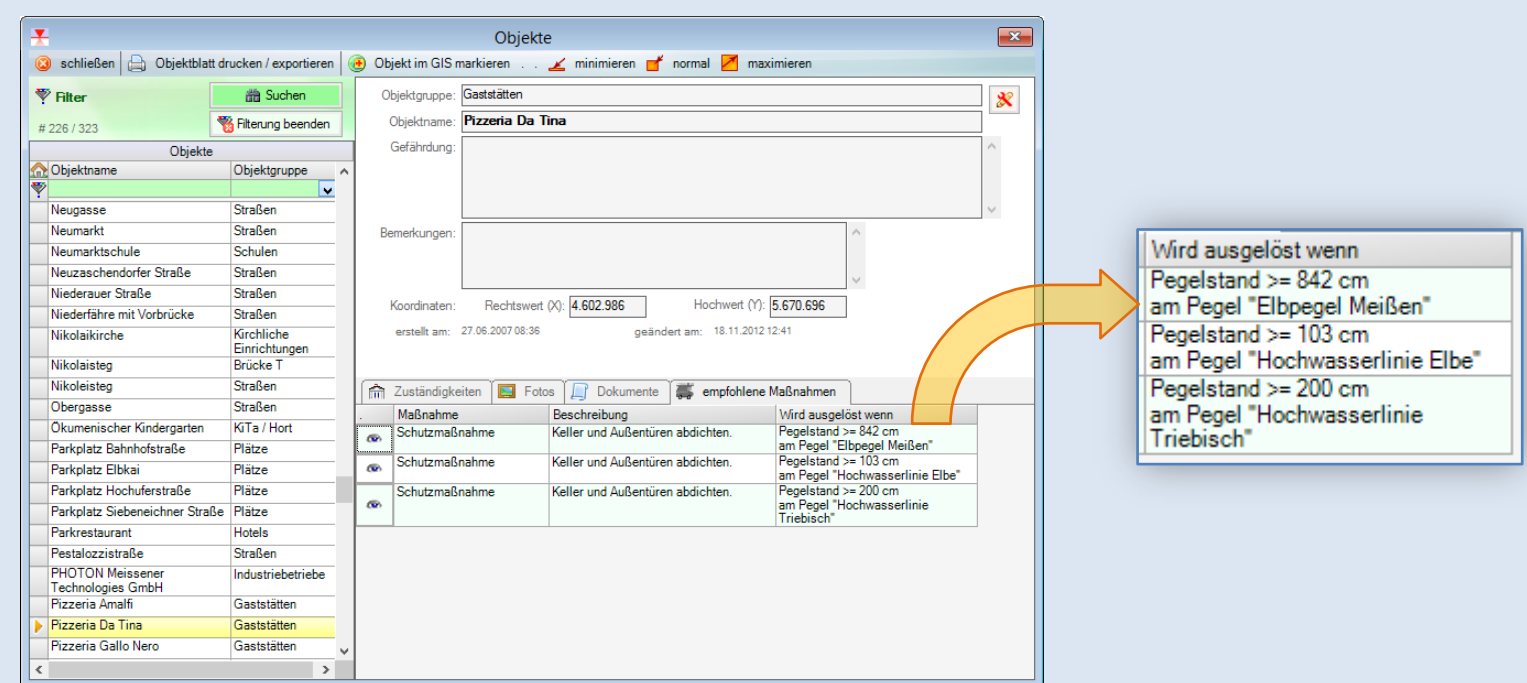

Die Ableitung gefährdeter Objekte aus Pegelständen ist möglich, weil jedes Objekt "seinen" kritischen Wasserstand der für das Objekt relevanten Referenzpegel "kennt".

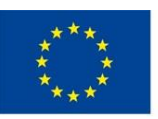

Europäische Union. Europäischer Fonds für regionale Entwicklung: Investition in Ihre Zukunft / Evropská unie. Evropský fond pro regionální rozvoj: Investice do vaší budoucnosti

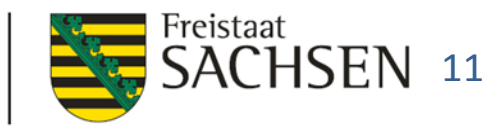

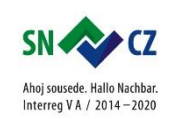

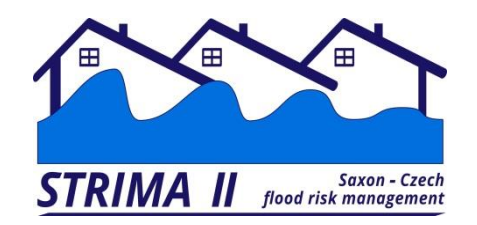

**Planung** 

#### **von Maßnahmen**

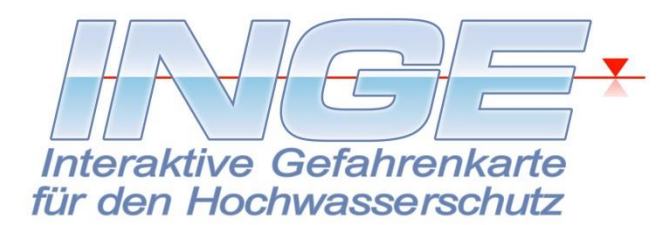

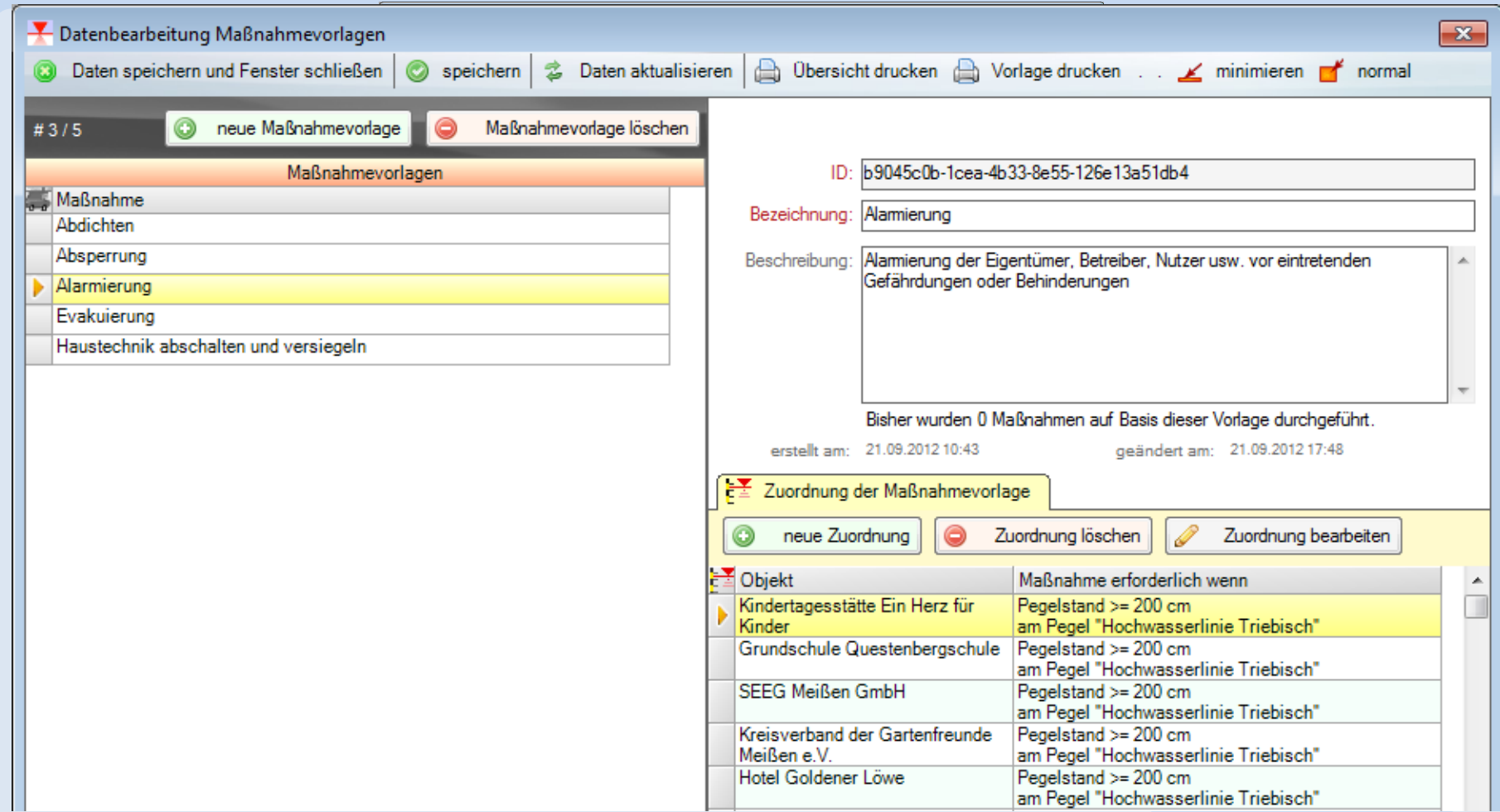

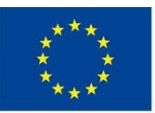

Europäische Union. Europäischer Fonds für regionale Entwicklung: Investition in Ihre Zukunft / Evropská unie. Evropský fond pro regionální rozvoj: Investice do vaší budoucnosti

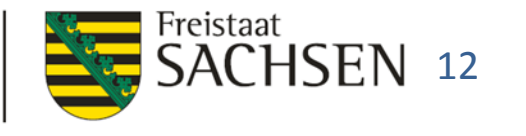

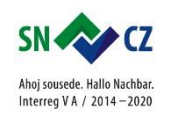

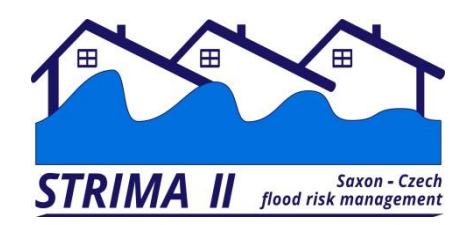

**Planung** 

#### **von Maßnahmen**

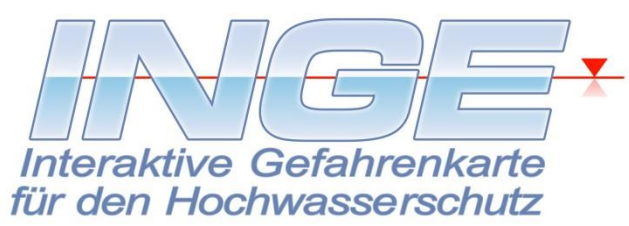

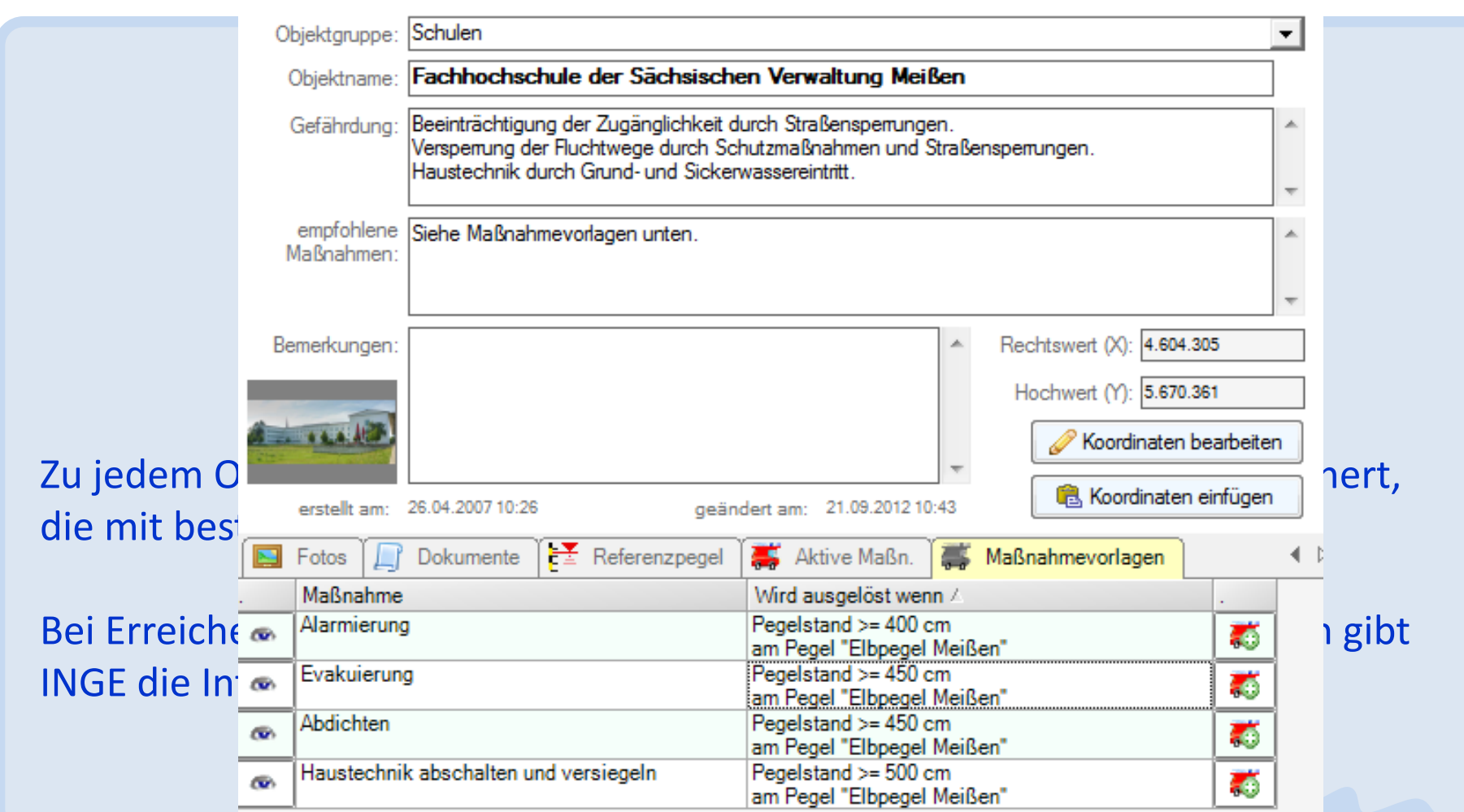

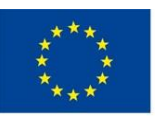

Europäische Union. Europäischer Fonds für regionale Entwicklung: Investition in Ihre Zukunft / Evropská unie. Evropský fond pro regionální rozvoj: Investice do vaší budoucnosti

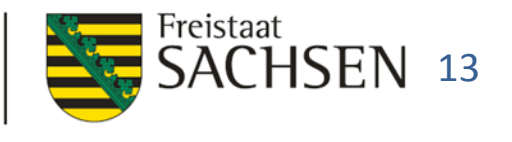

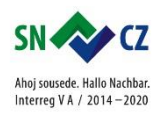

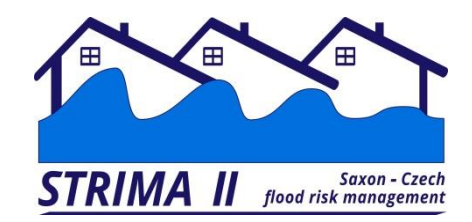

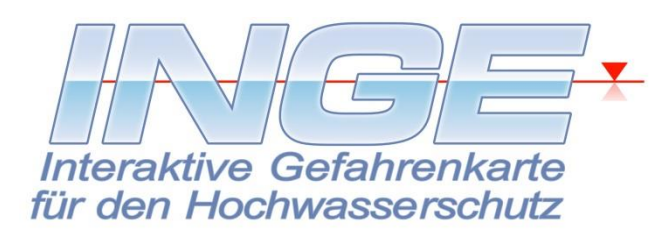

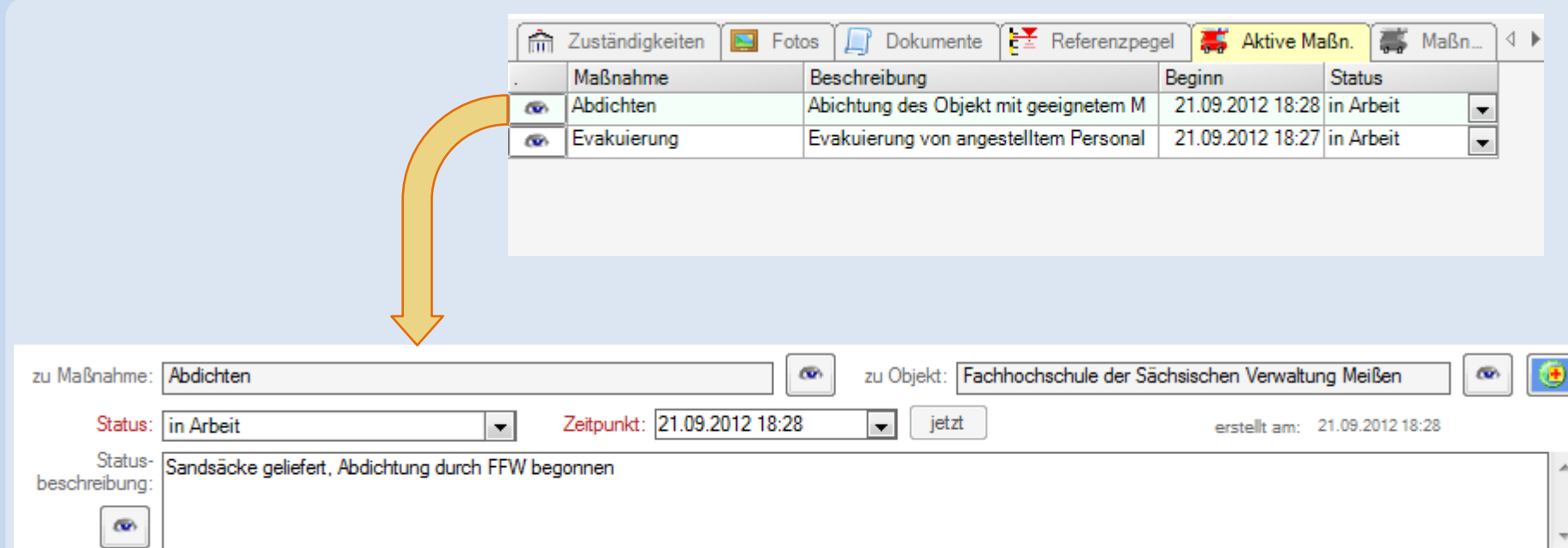

Am Objekt werden alle gegenwärtig laufenden Maßnahmen aufgelistet. Per Taste werden die Details der laufenden Maßnahmen angezeigt.

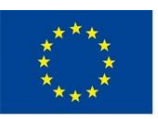

Europäische Union. Europäischer Fonds für regionale Entwicklung: Investition in Ihre Zukunft / Evropská unie. Evropský fond pro regionální rozvoj: Investice do vaší budoucnosti

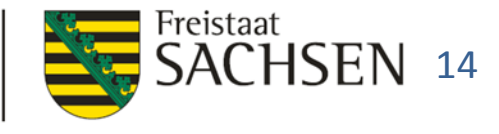

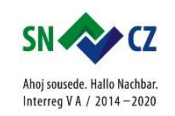

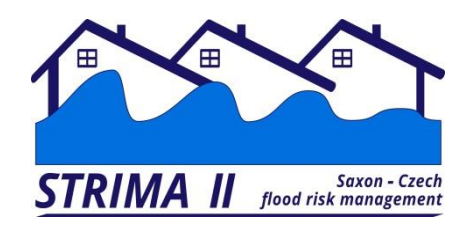

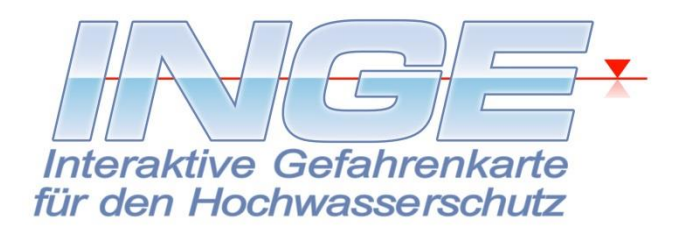

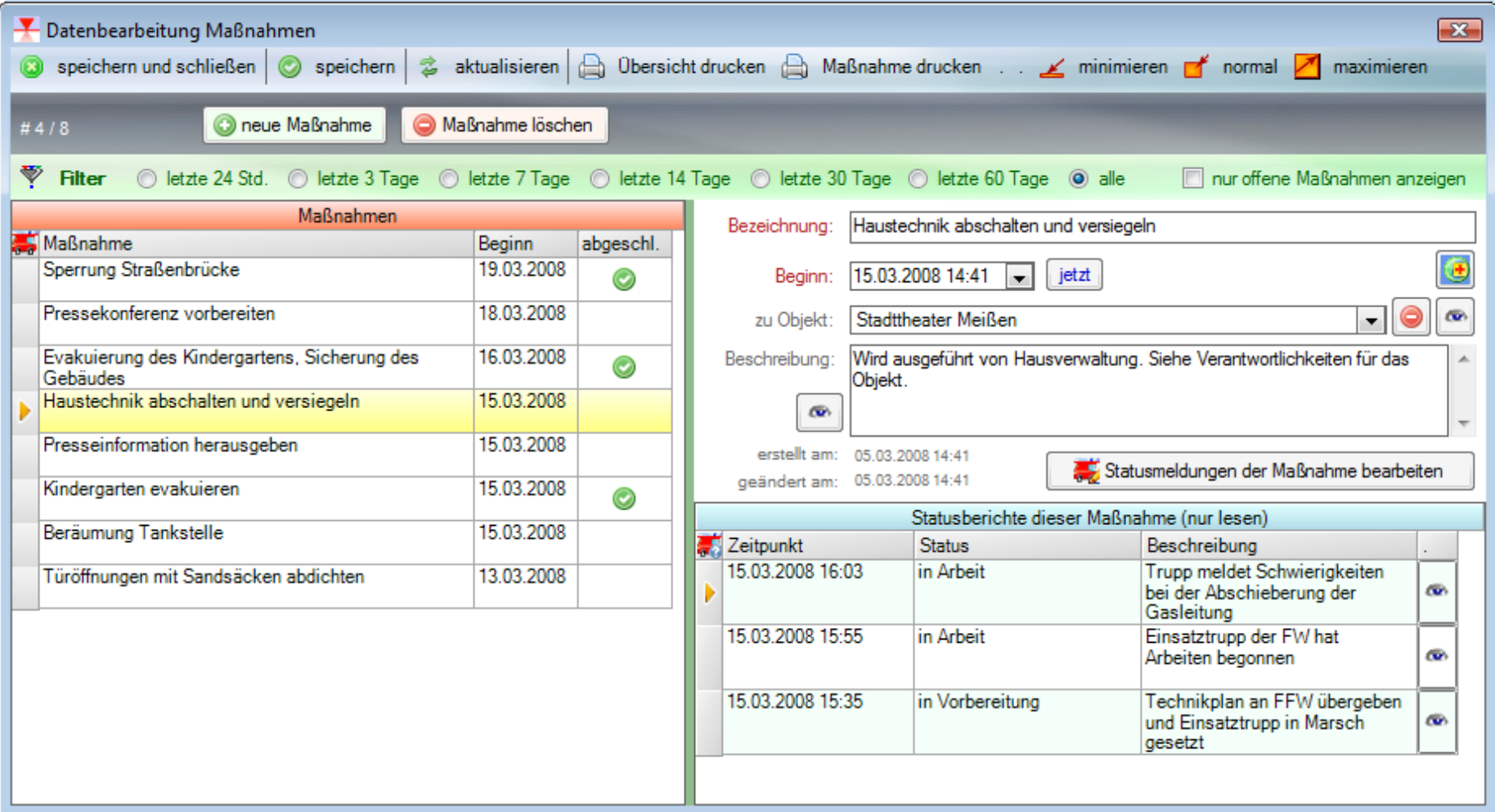

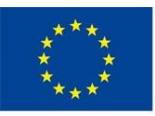

Europäische Union. Europäischer Fonds für regionale Entwicklung: Investition in Ihre Zukunft / Evropská unie. Evropský fond pro regionální rozvoj: Investice do vaší budoucnosti

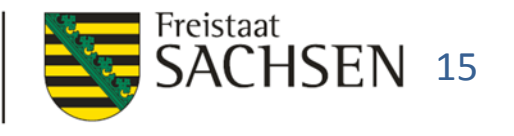

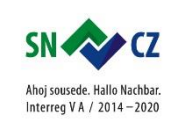

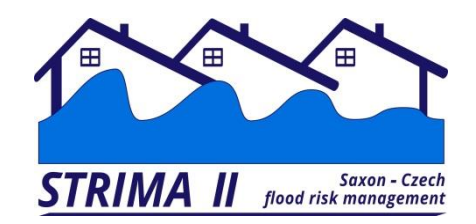

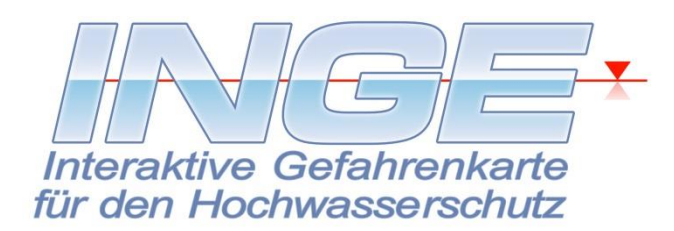

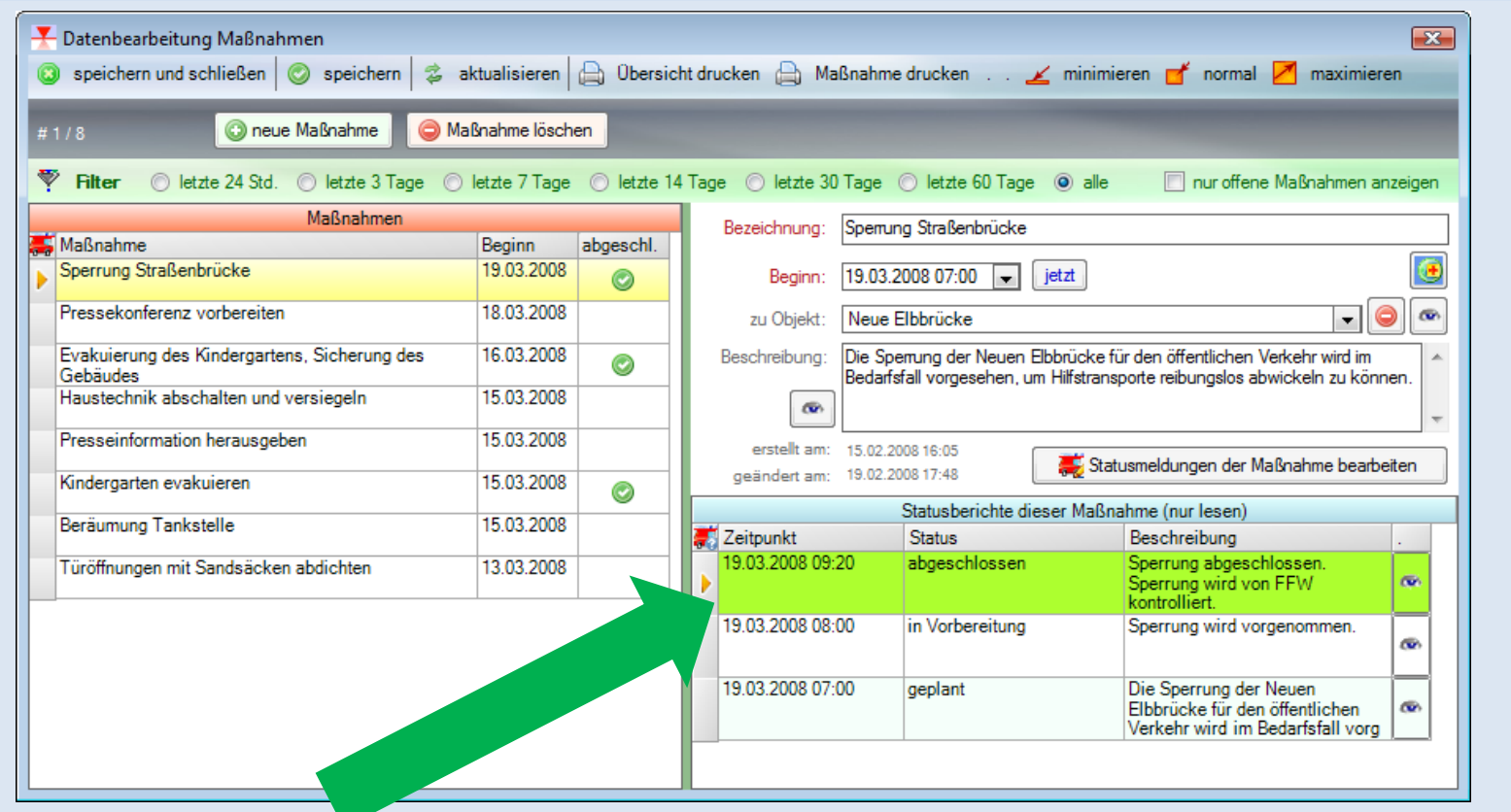

#### Abgeschlossene Maßnahmen werden deutlich gekennzeichnet.

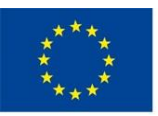

Europäische Union. Europäischer Fonds für regionale Entwicklung: Investition in Ihre Zukunft / Evropská unie. Evropský fond pro regionální rozvoj: Investice do vaší budoucnosti

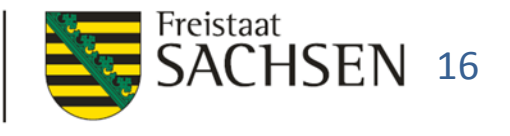

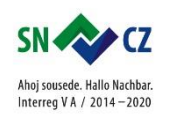

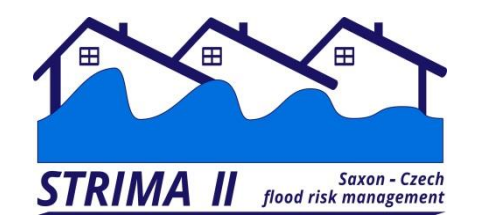

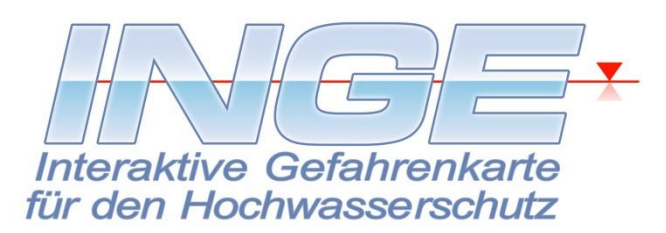

**Landratsamt XYZ** 

#### **Maßnahme**

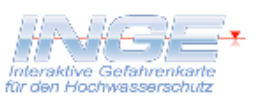

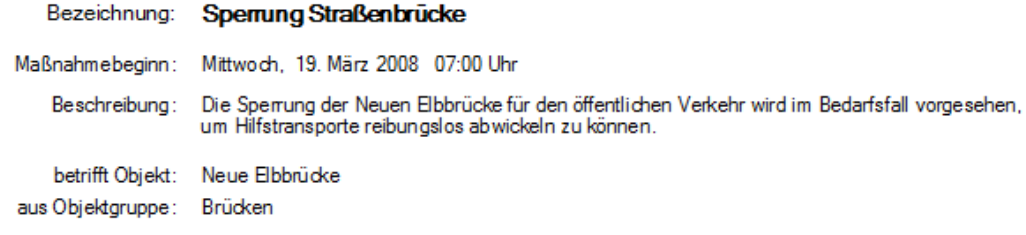

#### Zum Zeitpunkt der Berichtserstellung vorliegende Statusberichte der Maßnahme:

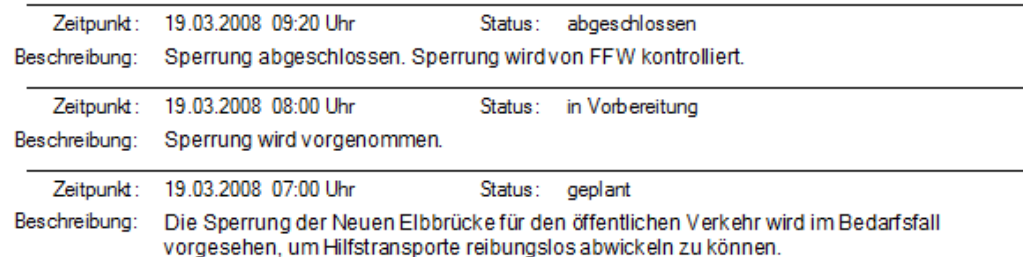

#### Zu jedem Zeitpunkt können Maßnahmeberichte erzeugt, gedruckt oder als PDF gespeichert werden.

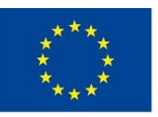

Europäische Union. Europäischer Fonds für regionale Entwicklung: Investition in Ihre Zukunft / Evropská unie. Evropský fond pro regionální rozvoj: Investice do vaší budoucnosti

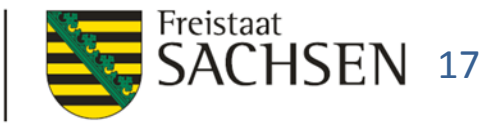

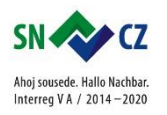

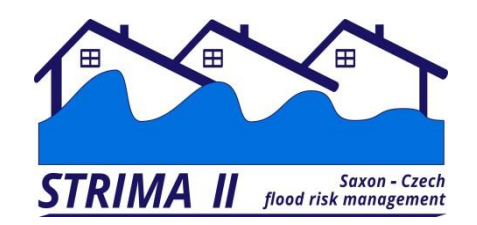

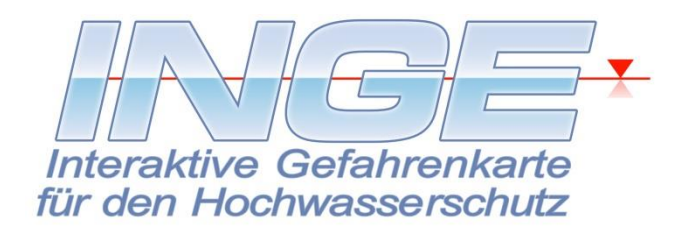

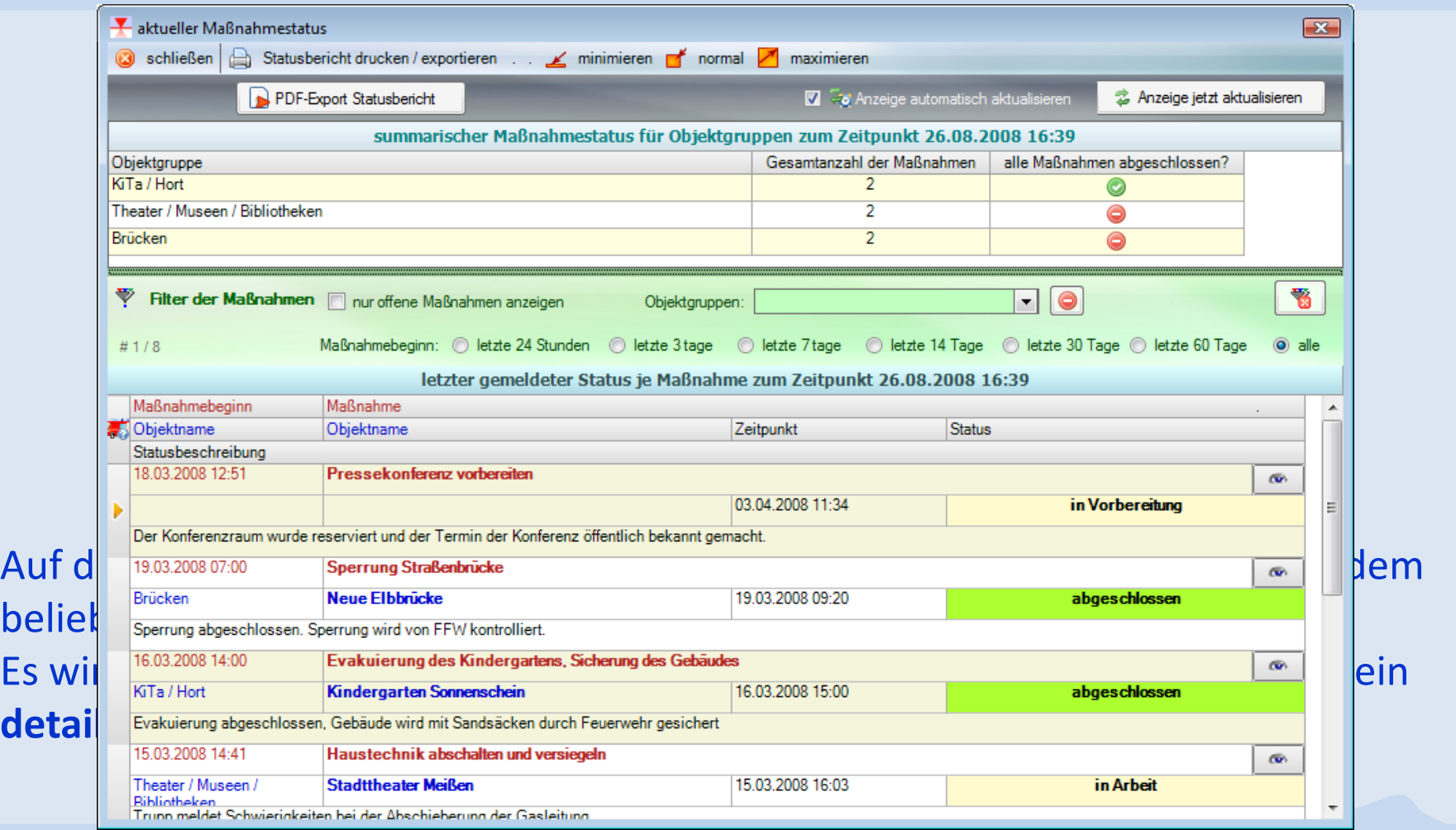

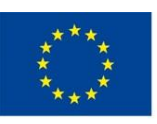

Europäische Union. Europäischer Fonds für regionale Entwicklung: Investition in Ihre Zukunft / Evropská unie. Evropský fond pro regionální rozvoj: Investice do vaší budoucnosti

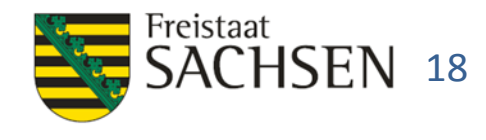

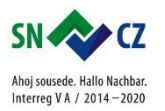

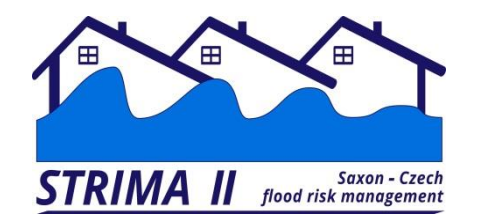

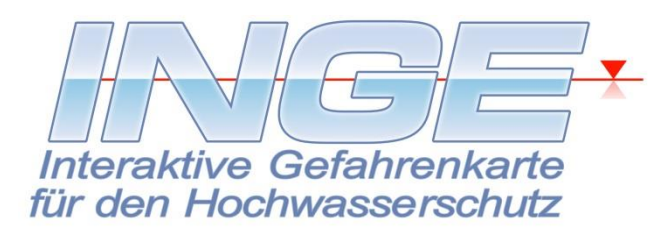

**Landratsamt XYZ** 

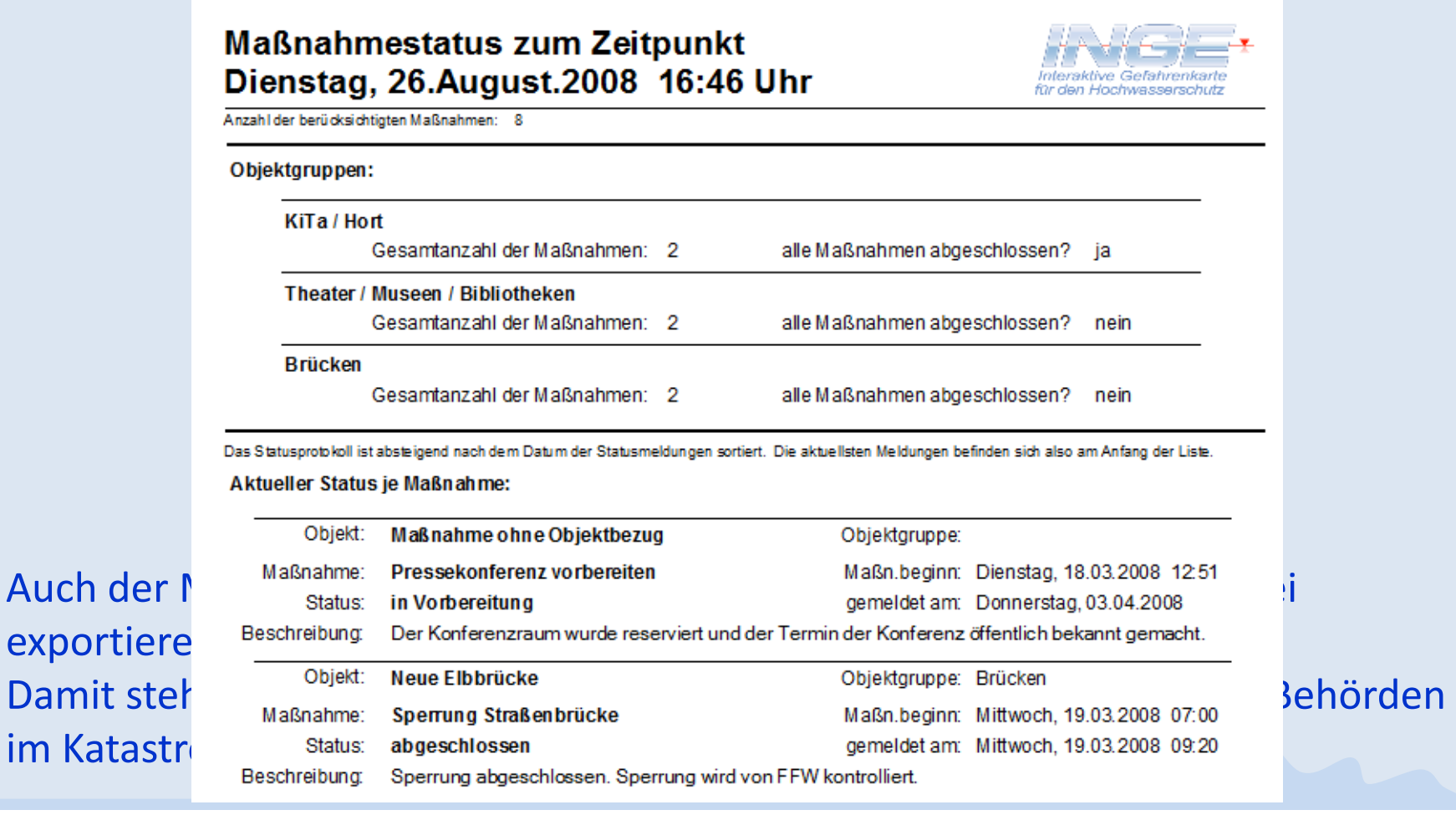

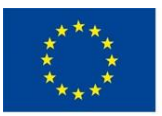

Europäische Union. Europäischer Fonds für regionale Entwicklung: Investition in Ihre Zukunft / Evropská unie. Evropský fond pro regionální rozvoj: Investice do vaší budoucnost

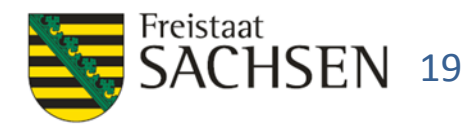

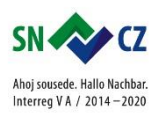

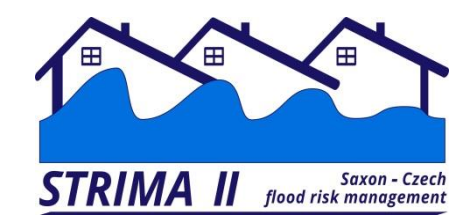

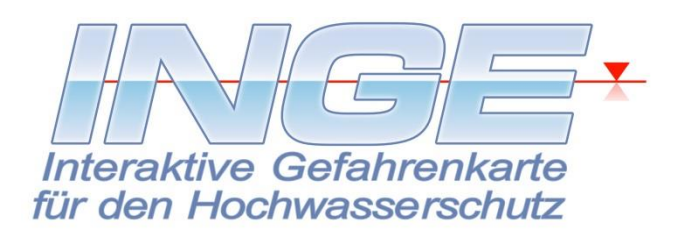

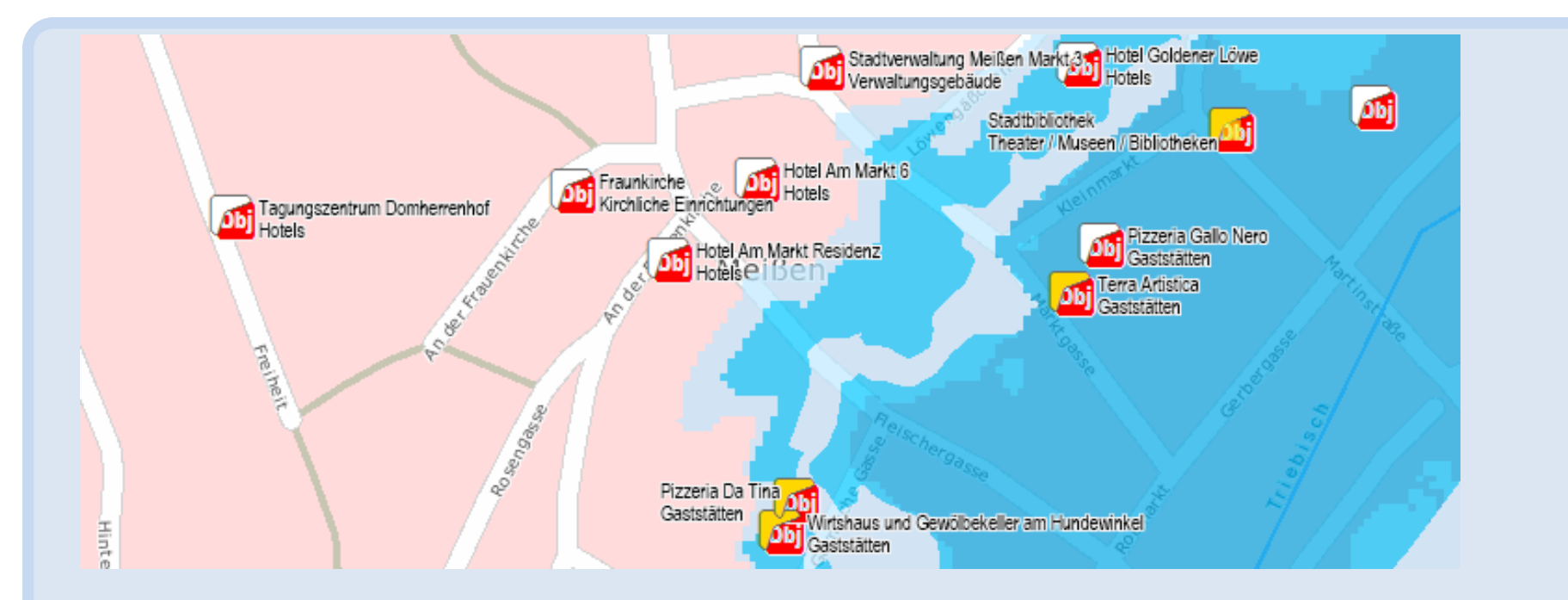

Im GIS werden die Objektsymbole entsprechend des Maßnahmenstatus des Objekts farblich markiert: aktuell keine Maßnahmen aktiv: Pizzeria Gallo Nero Gaststätten Maßnahme aktiv: Terra Artistica

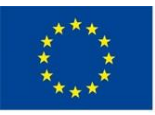

Europäische Union. Europäischer Fonds für regionale Entwicklung: Investition in Ihre Zukunft / Evropská unie. Evropský fond pro regionální rozvoj: Investice do vaší budoucnosti

Gaststätter

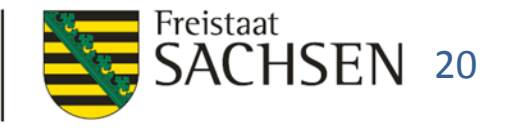

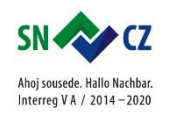

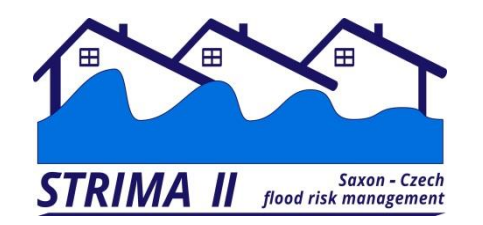

#### Ereignishistorie

Ereignis: Hochwasservorsorge

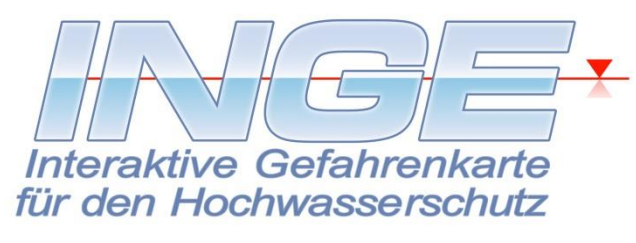

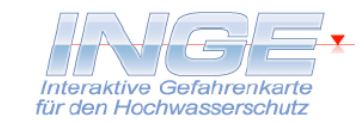

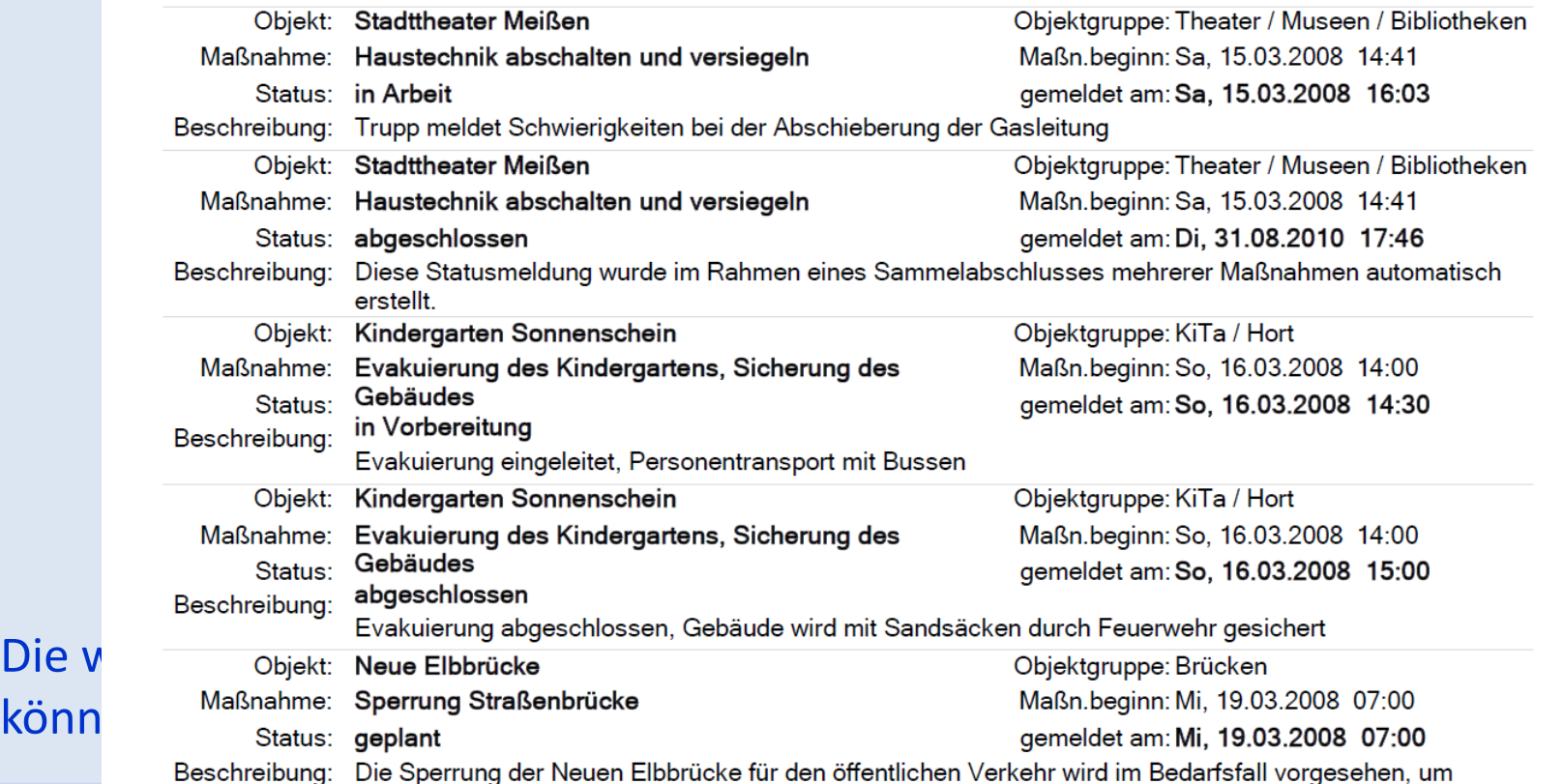

Europäische Union. Europäischer Fonds für regionale Entwicklung: Investition in Ihre Zukunft / Evropská unie. Evropský fond pro regionální rozvoj: Investice do vaší budoucnosti

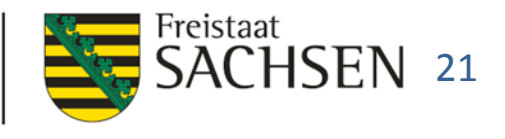

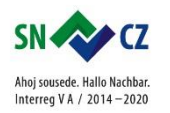

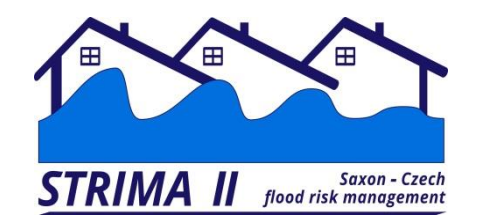

# **Aktuelles**

**INGE Umfrage**

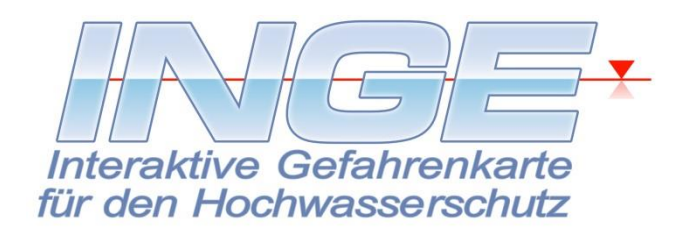

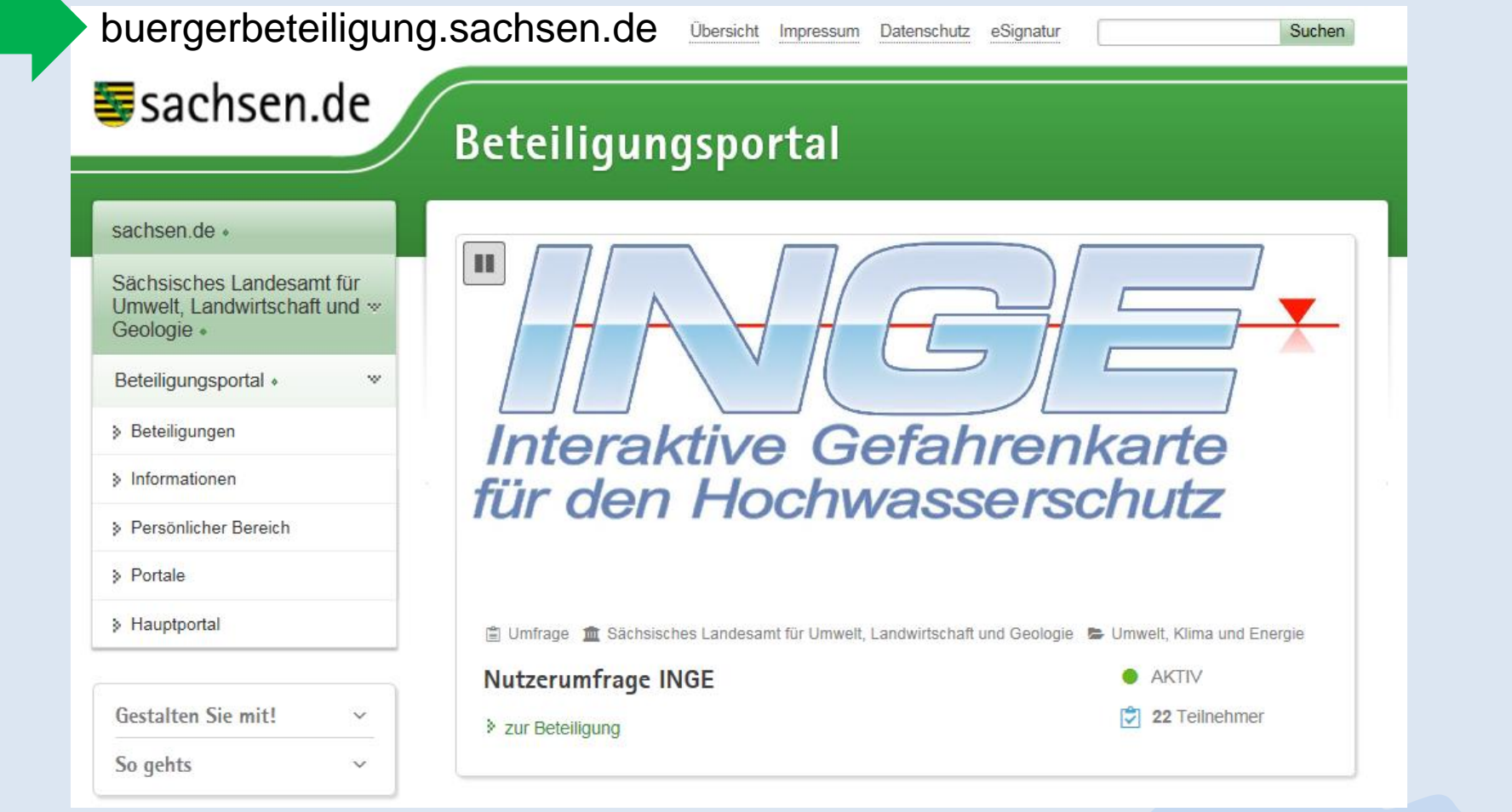

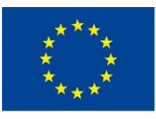

Europäische Union. Europäischer Fonds für regionale Entwicklung: Investition in Ihre Zukunft / Evropská unie. Evropský fond pro regionální rozvoj: Investice do vaší budoucnosti

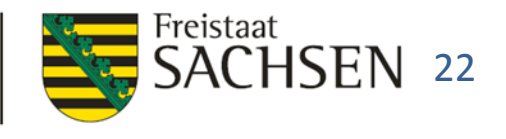

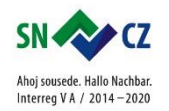

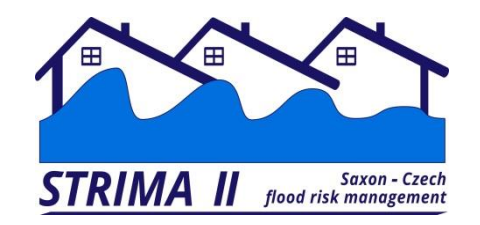

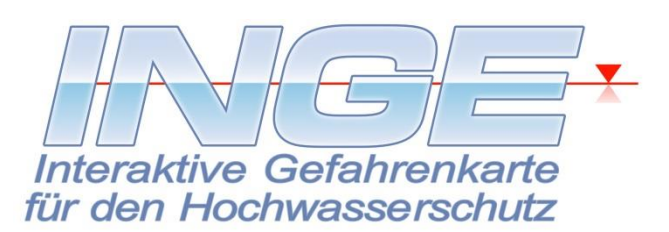

# **Hochwasserrisikomanagement mit INGE – interaktive Hochwasserabwehr**

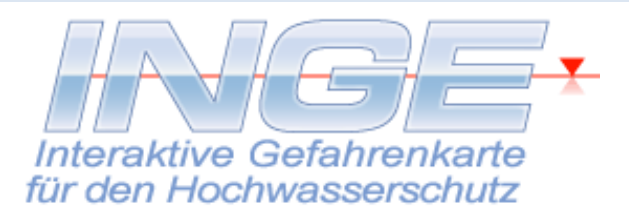

# **Vielen Dank für Ihre Aufmerksamkeit !**

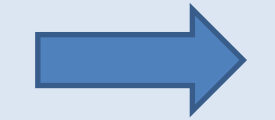

# **[www.inge-web.de](http://www.inge-web.de/)**

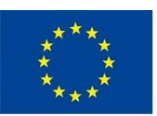

Europäische Union. Europäischer Fonds für regionale Entwicklung: Investition in Ihre Zukunft / Evropská unie. Evropský fond pro regionální rozvoj: Investice do vaší budoucnosti

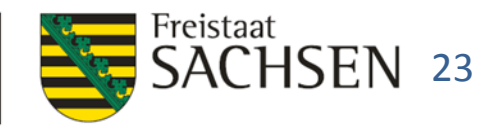

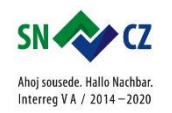